# **Photoshop 2022 (Version 23.1) Free [2022-Latest]**

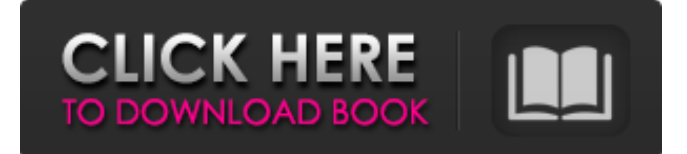

# **Photoshop 2022 (Version 23.1) Crack**

Adobe Creative Cloud The Creative Cloud package from Adobe, which includes Photoshop, Lightroom, and other editing tools, is ideal for beginning, intermediate, and advanced photographers alike. It provides a way to share your images with others and to work on projects with others with the same software. The online application is a great way to manage your images and start your workflow. (See Chapters 13 and 17 for more information on both features.) Figure 11-1. The Creative Cloud app interface. This screen captures a small portion of the interface.

#### **Photoshop 2022 (Version 23.1) Crack Free Download For Windows [Latest] 2022**

Learn the best ways to use Photoshop Elements in 2019 to edit photos, create new images, browse online images or make use of stock images. The 10 Best Features of Photoshop Elements 2019 1. Powerful Simplicity The best way to describe Elements is powerful but simple. Whereas Photoshop has too many options, Photoshop Elements is simple but powerful. So, if you're looking for a way to create professional looking images with little effort then Photoshop Elements is the way to go. In terms of productivity, I find Photoshop Elements the best of the two Photoshop versions. You have no option but to edit photos, create and save images to a disk. There's no way to build a website, create a graphic or work on a collage. At the same time, you can edit photos and save them to your hard drive in one click. It's not much more work to edit an image than it is to save the photo and you get the job done faster. In short, Photoshop Elements has many of the same functions as Photoshop, but with a much simpler user interface and a more intuitive editing mode. 2. Manage Your Images You can now organize your images in a number of different ways. You can add tags and organize them by type, series, location and more. You can also add keywords to images and tags. You can also share images on Facebook and Instagram with ease. Aside from organizing your images, you can also share your work on a number of online image hosting sites including Google Drive, Picasa Web Albums, and Flicker. You can also export your photos to your hard drive with a few clicks. In total, you can create a plethora of new images and organize them into albums for quick retrieval. 3. Easy to Learn and Use Elements is the simplest of all the Photoshop versions. You don't have to learn a new jargon to operate it. Its user interface is simple and allows you to access all of the most vital functions without even having to change between modes. For beginners, Elements makes managing and editing your images and photos much easier. You don't have to worry about Adobe Photoshop's big blue boxes, hidden menus and jargon. Everything about Elements is easy to use. If you're planning to make use of Photoshop Elements to edit images, it's important to choose the right 388ed7b0c7

# **Photoshop 2022 (Version 23.1) Crack Full Version**

As an optical element of a video apparatus such as a video camera or a camera, an optical lens mounted in the video apparatus is mainly a plastic lens obtained by injection molding a resin. The plastic lens has a high refractive index, a small dispersion, and excellent surface accuracy and mold release property. The plastic lens is commonly used in many cases. However, the plastic lens has small resistance against damage from an external force. Therefore, when the lens receives an impact due to vibration of the video apparatus or the like, the lens may be broken in some cases. In contrast, an optical element such as an acrylic lens can withstand an impact by mounting a buffer member, such as a shock absorbing member, a joining member or a mounting member, on a surface thereof. By using such a structure, the acrylic lens is expected to be durable against an impact. A lens element manufactured by injection molding has a first mold with a lens forming region formed in an aperture of a mold insert molding opening as a concave portion and a second mold with a flange formed in a frame periphery portion of the mold insert molding opening as a convex portion. The first mold and the second mold are arranged in an opposed relationship and integrally molded, thereby forming a plastic lens. Accordingly, the plastic lens has a lens element structure in which both the lens forming region and a frame part are integrally molded, and a molded part formed of a transparent resin is joined to the frame part. In recent years, a focus lens mount structure has been proposed, in which the lens part of the lens element is integrally molded with an optical mount base capable of attaching to the optical apparatus or the video apparatus (for example, refer to PTL 1 to 5). According to the structure disclosed in PTLs 1 to 5, an optical mount base is formed with a convex portion projecting toward the concave portion of the first mold of the lens element or a concave portion projecting toward the convex portion of the second mold, so that the optical mount base is integrated with the lens element. Accordingly, when the lens element is integrally molded with the optical mount base, it becomes unnecessary to perform positioning of the mounting surface of the optical mount base with respect to the optical element.Homemade Appetizers July 22, 2012 Oh what a beautiful day today! It's been 80's all day, just soaking up the sun and enjoying the fresh air.

#### **What's New in the?**

Q: Streaming Audio via Websocket on Android I need to stream an online music site with Android as client application. I choose the Websocket approach since it seems to be most reliable. Since I am stuck, I'll just provide an outline on how I do it. I used the jWebSocket standard implementation and that worked fairly fine with my use case. I wrote a parser that gets the XML describing the songs from the websocket and converts it to a suitable file I can play with AudioTrack on my device. In my main activity I build a connexion to the websocket, then a new thread gets started that takes care of the websocket stream asynchroneously, sending the XML to a thread in my parser that takes care of building the audio file. While it works to a degree, there are still a few issues: Sometimes the browser tries to connect to another host when it really shouldn't. Although I haven't found a way to address this issue, I suspect the problem is originating from the WebSocket part. The thread that sends the XML through the websocket has to be synchronized on the same background thread that creates the AudioTrack. If the websocket stays in the thread for

too long, the aRts audio player (which I use) crashes. Therefore I force the connection on a new background thread with a fixed sleep time. But I haven't found a way to check if the connection broke in a thread before it enters sleep state. The parser doesn't really handle changes in size of the XML very good. It simply catches the changes and writes them to a file. Since I'm asking here, maybe someone can help me out with a more appropriate solution. To my knowledge, there's nothing special about the audio on Android, it should just be able to play MP3 files since it has the basic mp3 framework installed. I hope that this part won't be a problem. A: Its tough to say without seeing your code. I ran into a similar problem where I was using the WebSockets standard java implementation and it would open a different connection than expected. I ended up upgrading to the C++ socket implementation and everything worked great. I'll probably post my code here if I ever figure it out. At any rate if you're willing to switch the java implementation I'd suggest moving to the native implementation. Personally I ran into problems with the WebSocket

# **System Requirements:**

Minimum Requirements: OS: Windows XP SP3 or Windows Vista SP2 Processor: Dual Core 2.8 GHz with 2 GB RAM or Single Core 2.6 GHz with 2 GB RAM Hard Disk: 10 GB available space DirectX: Version 9.0 Mouse: Optical Keyboard: Keyboard Sound Card: DirectX 9.0 Additional Notes: Please visit our website for other minimum system requirements: and more system requirements and our Frequently Asked Questions. For the best viewing experience,

#### Related links:

[https://topdriveinc.com/wp](https://topdriveinc.com/wp-content/uploads/2022/07/Photoshop_2021_Version_2211.pdf)[content/uploads/2022/07/Photoshop\\_2021\\_Version\\_2211.pdf](https://topdriveinc.com/wp-content/uploads/2022/07/Photoshop_2021_Version_2211.pdf) [http://findmallorca.com/adobe-photoshop-2022-serial-key-free](http://findmallorca.com/adobe-photoshop-2022-serial-key-free-download-for-pc-latest/)[download-for-pc-latest/](http://findmallorca.com/adobe-photoshop-2022-serial-key-free-download-for-pc-latest/) [https://ipayif.com/upload/files/2022/07/hckNuidB9w9g7Bn7otX7\\_05\\_7](https://ipayif.com/upload/files/2022/07/hckNuidB9w9g7Bn7otX7_05_767117e20b7d3095f4593ad122168467_file.pdf) [67117e20b7d3095f4593ad122168467\\_file.pdf](https://ipayif.com/upload/files/2022/07/hckNuidB9w9g7Bn7otX7_05_767117e20b7d3095f4593ad122168467_file.pdf) [https://ictlife.vn/upload/files/2022/07/3VP8bQ4BBKydGfL1HAyY\\_05\\_7](https://ictlife.vn/upload/files/2022/07/3VP8bQ4BBKydGfL1HAyY_05_767117e20b7d3095f4593ad122168467_file.pdf) [67117e20b7d3095f4593ad122168467\\_file.pdf](https://ictlife.vn/upload/files/2022/07/3VP8bQ4BBKydGfL1HAyY_05_767117e20b7d3095f4593ad122168467_file.pdf) [http://www.superlisten.dk/wp](http://www.superlisten.dk/wp-content/uploads/2022/07/Photoshop_2021_Version_2231.pdf)[content/uploads/2022/07/Photoshop\\_2021\\_Version\\_2231.pdf](http://www.superlisten.dk/wp-content/uploads/2022/07/Photoshop_2021_Version_2231.pdf) <https://aisikho.guru/blog/index.php?entryid=3005> [https://www.orionelectrotech.com/system/files/webform/Adobe-](https://www.orionelectrotech.com/system/files/webform/Adobe-Photoshop.pdf)[Photoshop.pdf](https://www.orionelectrotech.com/system/files/webform/Adobe-Photoshop.pdf) [https://www.brookfield.k12.ct.us/sites/g/files/vyhlif4196/f/pages/advo](https://www.brookfield.k12.ct.us/sites/g/files/vyhlif4196/f/pages/advocacy_letter_from_brookfield_public_schools.pdf) [cacy\\_letter\\_from\\_brookfield\\_public\\_schools.pdf](https://www.brookfield.k12.ct.us/sites/g/files/vyhlif4196/f/pages/advocacy_letter_from_brookfield_public_schools.pdf) [https://www.cameraitacina.com/en/system/files/webform/feedback/ed](https://www.cameraitacina.com/en/system/files/webform/feedback/edvclif124.pdf) [vclif124.pdf](https://www.cameraitacina.com/en/system/files/webform/feedback/edvclif124.pdf) [https://www.keyringscustom.com.au/sites/www.keyringscustom.com.](https://www.keyringscustom.com.au/sites/www.keyringscustom.com.au/files/webform/undyfrie514.pdf) [au/files/webform/undyfrie514.pdf](https://www.keyringscustom.com.au/sites/www.keyringscustom.com.au/files/webform/undyfrie514.pdf) [https://www.careerfirst.lk/system/files/webform/cv/Adobe-](https://www.careerfirst.lk/system/files/webform/cv/Adobe-Photoshop-2022-Version-230.pdf)[Photoshop-2022-Version-230.pdf](https://www.careerfirst.lk/system/files/webform/cv/Adobe-Photoshop-2022-Version-230.pdf) [https://www.careerfirst.lk/sites/default/files/webform/cv/tamdara726.](https://www.careerfirst.lk/sites/default/files/webform/cv/tamdara726.pdf) [pdf](https://www.careerfirst.lk/sites/default/files/webform/cv/tamdara726.pdf) [https://simplygroup.it/2022/07/05/adobe-photoshop-cc-2019-keygen](https://simplygroup.it/2022/07/05/adobe-photoshop-cc-2019-keygen-full-version-2022-new/)[full-version-2022-new/](https://simplygroup.it/2022/07/05/adobe-photoshop-cc-2019-keygen-full-version-2022-new/) [https://scholarship.lib.iastate.edu/system/files/webform/economics/ba](https://scholarship.lib.iastate.edu/system/files/webform/economics/bambwha623.pdf) [mbwha623.pdf](https://scholarship.lib.iastate.edu/system/files/webform/economics/bambwha623.pdf) [http://powervapes.net/photoshop-2021-version-22-0-0-with-full](http://powervapes.net/photoshop-2021-version-22-0-0-with-full-keygen-free-win-mac/)[keygen-free-win-mac/](http://powervapes.net/photoshop-2021-version-22-0-0-with-full-keygen-free-win-mac/) <http://goldeneagleauction.com/?p=46460> [https://www.mattapoisett.net/sites/g/files/vyhlif3436/f/uploads/shellfis](https://www.mattapoisett.net/sites/g/files/vyhlif3436/f/uploads/shellfishlimits_0.pdf) [hlimits\\_0.pdf](https://www.mattapoisett.net/sites/g/files/vyhlif3436/f/uploads/shellfishlimits_0.pdf) [https://facethai.net/upload/files/2022/07/F2XBk4kqHGeSNE2dTaiT\\_05](https://facethai.net/upload/files/2022/07/F2XBk4kqHGeSNE2dTaiT_05_767117e20b7d3095f4593ad122168467_file.pdf) [\\_767117e20b7d3095f4593ad122168467\\_file.pdf](https://facethai.net/upload/files/2022/07/F2XBk4kqHGeSNE2dTaiT_05_767117e20b7d3095f4593ad122168467_file.pdf) [https://www.santafe-roma.it/wp-content/uploads/2022/07/Photoshop\\_](https://www.santafe-roma.it/wp-content/uploads/2022/07/Photoshop_CC_2019_Keygen__Activation_Code_PCWindows.pdf) CC\_2019\_Keygen\_Activation\_Code\_PCWindows.pdf [https://www.careerfirst.lk/sites/default/files/webform/cv/darrwet189.p](https://www.careerfirst.lk/sites/default/files/webform/cv/darrwet189.pdf) [df](https://www.careerfirst.lk/sites/default/files/webform/cv/darrwet189.pdf) [https://royalbeyouty.com/wp](https://royalbeyouty.com/wp-content/uploads/2022/07/Photoshop_2022_Version_2301.pdf)[content/uploads/2022/07/Photoshop\\_2022\\_Version\\_2301.pdf](https://royalbeyouty.com/wp-content/uploads/2022/07/Photoshop_2022_Version_2301.pdf) [http://www.ivorytraining.com/sites/default/files/webform/adobe](http://www.ivorytraining.com/sites/default/files/webform/adobe-photoshop-cc-2014.pdf)[photoshop-cc-2014.pdf](http://www.ivorytraining.com/sites/default/files/webform/adobe-photoshop-cc-2014.pdf) [https://webflow-converter.ru/adobe-photoshop-2022-keygen-crack](https://webflow-converter.ru/adobe-photoshop-2022-keygen-crack-serial-key/)[serial-key/](https://webflow-converter.ru/adobe-photoshop-2022-keygen-crack-serial-key/) [https://socks-dicarlo.com/wp-content/uploads/2022/07/Adobe\\_Photos](https://socks-dicarlo.com/wp-content/uploads/2022/07/Adobe_Photoshop_2021_With_License_Key_Download_MacWin_2022.pdf) [hop\\_2021\\_With\\_License\\_Key\\_Download\\_MacWin\\_2022.pdf](https://socks-dicarlo.com/wp-content/uploads/2022/07/Adobe_Photoshop_2021_With_License_Key_Download_MacWin_2022.pdf) [https://pilekalergi.com/wp-](https://pilekalergi.com/wp-content/uploads/2022/07/Adobe_Photoshop_2021_Version_222-1.pdf) [https://www.careerfirst.lk/sites/default/files/webform/cv/sahrcomp169](https://www.careerfirst.lk/sites/default/files/webform/cv/sahrcomp169.pdf) [.pdf](https://www.careerfirst.lk/sites/default/files/webform/cv/sahrcomp169.pdf)

[https://hogeorgia.com/wp-](https://hogeorgia.com/wp-content/uploads/2022/07/Adobe_Photoshop_CC_2015.pdf)

[content/uploads/2022/07/Adobe\\_Photoshop\\_CC\\_2015.pdf](https://hogeorgia.com/wp-content/uploads/2022/07/Adobe_Photoshop_CC_2015.pdf) [https://vipfitnessproducts.com/adobe-photoshop-](https://vipfitnessproducts.com/adobe-photoshop-cc-2018-version-19-crack-with-serial-number-download/)

[cc-2018-version-19-crack-with-serial-number-download/](https://vipfitnessproducts.com/adobe-photoshop-cc-2018-version-19-crack-with-serial-number-download/)

[https://www.careerfirst.lk/sites/default/files/webform/cv/Photoshop-20](https://www.careerfirst.lk/sites/default/files/webform/cv/Photoshop-2021-Version-2210_6.pdf) [21-Version-2210\\_6.pdf](https://www.careerfirst.lk/sites/default/files/webform/cv/Photoshop-2021-Version-2210_6.pdf)

[https://www.kekogram.com/upload/files/2022/07/wK53eXGwSicfRV7Y](https://www.kekogram.com/upload/files/2022/07/wK53eXGwSicfRV7Y5CTD_05_767117e20b7d3095f4593ad122168467_file.pdf) 5CTD 05 767117e20b7d3095f4593ad122168467 file.pdf